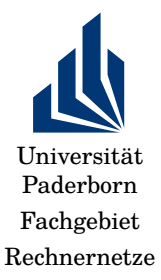

Wintersemester 2019/2029 Rechnernetze Übung 2: 23.10.2019

## 1. **Glasfaserkabel**

Ein Sender sendet ein Lichtsignal mit der Leistung  $P_{tx}$  über ein Glasfaserkabel. Beim Empfänger muss dieses Signal noch mit einer Leistung von mindestens  $P_{\text{tx}}/1000$  (=  $P_{\text{rx}}^{(\text{min})}$ ) ankommen, um erkannt zu werden. Im Kabel wird die Leistung des Signals um ca. 6.5 % pro Kilometer gedämpft. Wie lang darf das Kabel höchstens sein?

*Lösung:*  $0.935^x = 0.001$  entspricht  $x \approx 102.78$  km in dB: Faktor  $\frac{1}{1000} = -30$ dB. Und  $0.935 = -0.29188 \approx -0.3$ . Also:  $-0.3 \cdot n = -30 \Leftrightarrow$  $n = 100.$ 

## 2. **Fourier-Analyse und Tiefpass-Kanal**

Erinnerung: Die Fourier-Transformation ist gegeben durch:

$$
c = \frac{2}{T} \int_0^T g(t) dt
$$
  
\n
$$
a_n = \frac{2}{T} \int_0^T g(t) \sin(2\pi n f t) dt
$$
  
\n
$$
b_n = \frac{2}{T} \int_0^T g(t) \cos(2\pi n f t) dt
$$

(a) Berechnen Sie die Koeffizienten  $c, a_1, a_2, b_1, b_2$  der Fourier-Transformation für das aus dem Zeichen b resultierende Signal  $g(t)$  (siehe Abb. [1\)](#page-1-0). *Lösung:* Es gilt:

$$
\omega
$$

$$
g(t) = \frac{1}{2}c + \sum_{n=1}^{\infty} a_n \cdot \sin(2\pi nft) + \sum_{n=1}^{\infty} b_n \cos(2\pi nft)
$$

Rechnernetze WS 2019/20 Übung 2 1

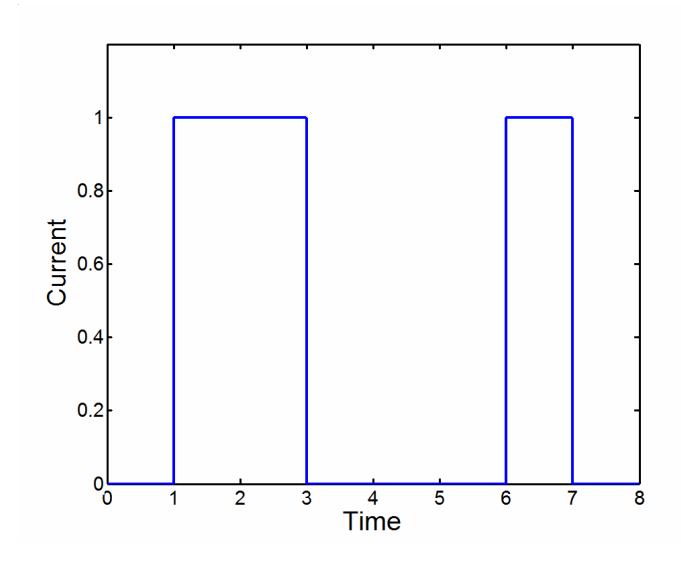

<span id="page-1-0"></span>Abbildung 1: Binärdarstellung des ASCII-Codes von b als Signal

$$
c = \frac{2}{T} \int_0^T g(t)dt = \frac{2}{T} \int_1^3 dt + \frac{2}{T} \int_6^T dt = \frac{2}{T} \cdot [(3-1) + (7-6)] = \frac{6}{T} = \frac{3}{4}
$$
  
\n
$$
a_1 = \frac{2}{T} \int_0^T g(t) \sin(2\pi n f t)dt = \frac{2}{T} \int_1^3 \sin(2\pi f t)dt + \frac{2}{T} \int_6^T \sin(2\pi f t)dt
$$
  
\n
$$
= \frac{2}{T} \left[ -\cos(2\pi f t) \frac{1}{2\pi f} \right]_1^3 + \frac{2}{T} \left[ -\cos(2\pi f t) \frac{1}{2\pi f} \right]_6^7
$$
  
\n
$$
= \frac{2}{2\pi f T} \left[ -\cos(6\pi f) + \cos(2\pi f) - \cos(14\pi f) + \cos(12\pi f) \right]
$$
  
\n
$$
= \frac{1}{\pi} \left[ \frac{-\frac{1}{\sqrt{2}}}{-\cos(3/4\pi) + \cos(1/4\pi) - \cos(7/4\pi) + \cos(6/4\pi)} \right] = \frac{1}{\pi \sqrt{2}}
$$
  
\n
$$
b_1 = \frac{2}{T} \int_0^T g(t) \cos(2\pi n f t) dt = \dots = \frac{1}{\pi} (1 - \frac{1}{\sqrt{2}}) = \frac{1}{\pi} - \frac{1}{\pi \sqrt{2}}
$$
  
\n(b) Berechnen Sie  $a_n$  und  $b_n$  für den allgemeinen Fall.  
\n**Lösung:**  $a_n = \frac{\frac{2}{T}}{n} \int_0^T g(t) \sin(2\pi n f t) dt = \dots = \frac{1}{n} - \frac{1}{n} \int_0^T \sin(2\pi n f t) dt$ 

 $\frac{1}{\pi n} \left\{ \frac{1}{\sqrt{2}} \right\}$  $\frac{1}{2};-1;-\frac{1}{\sqrt{2}}$  $\frac{1}{2}$ ; 2;  $-\frac{1}{\sqrt{2}}$  $\frac{1}{2}; -1; \frac{1}{\sqrt{2}}$  $\left\{\overline{z}};0\right\}$  für  $n\equiv 1,\ldots,8\text{ mod }8$ 

Rechnernetze WS 2019/20 Übung 2 2

$$
b_n = \frac{2}{T} \int_0^T g(t) \cos(2\pi n f t) dt = \dots
$$
  

$$
\frac{1}{\pi n} \left\{ 1 - \frac{1}{\sqrt{2}}; -3; -1 - \frac{1}{\sqrt{2}}; 0; 1 + \frac{1}{\sqrt{2}}; 3; -1 + \frac{1}{\sqrt{2}}; 0 \right\} \text{ für } n \equiv 1 \dots 8 \text{ mod } 8
$$

Die Dauer eines Bits beträgt 1 ms. Da der ASCII-Code durch acht Bits repräsentiert wird, folgt damit  $T = 8$  ms. Sie übertragen das Signal über einen Kanal mit Tiefpass, der folgende Eigenschaften hat:

- Frequenzen kleiner gleich 1 kHz werden ungedämpft übertragen
- Frequenzen größer als 1 kHz werden vollständig gefiltert
- (c) Berechnen Sie, welche Harmonischen des Signals übertragen werden. *Lösung:*  $f = 1/T = 1/8$  kHz = 125 Hz  $\Rightarrow 1000/125 = 8$ , d.h. bis zur 8. Harmonischen werden alle Harmonischen übertragen.

## 3. **Übertragung über bandbeschränkten Kanal – praktische Umsetzung**

Bearbeiten Sie die Programmieraufgabe in Fourier.ipynb<sup>[1](#page-2-0)</sup> bzw. in der PDF- $\rm Version^2.$  $\rm Version^2.$  $\rm Version^2.$ 

## 4. **Virtualisierungsumgebung**

In späteren Übungsblättern werden Sie unter Linux Netzadminstratorsaufgaben lösen. Dazu brauchen Sie zwei Dinge:

- (a) eine Virtualisierungsumgebung: Installieren Sie auf Ihrem Rechner<sup>[3](#page-2-2)</sup> z.B. Virtualbox <https://www.virtualbox.org> oder ähnlich (VMWare, Parallels, o.ä.). Die Aufgaben werden mit Virtualbox entwickelt und getestet, so dass sich diese Anwendung anbieten dürfte.
- (b) Vagrant (<https://www.vagrantup.com>): Definition der Konfiguration virtueller Machine in einem kompaktem Format.

Beides steht für alle gängigen Betriebssysteme zur Verfügung. Installieren Sie das und testen Sie, ob Sie ein sog. Vagrantfile erzeugen und starten können. Insbesondere sollte das Vagrantfile im Verzeichnis [0\\_single\\_machine](0_single_machine) von [http://](http://groups.uni-paderborn.de/fg-karl/lehre/ws1718/rn/vagrants.zip) [groups.uni-paderborn.de/fg-karl/lehre/ws1718/rn/vagrants.zip](http://groups.uni-paderborn.de/fg-karl/lehre/ws1718/rn/vagrants.zip) funktionieren. Sie sollten sich mit vagrant ssh web dort anmelden können.

Machen Sie sich ggf. mit der Kommandozeile vertraut. Hinweise: [http:](http://wiki.bash-hackers.org/scripting/tutoriallist) [//wiki.bash-hackers.org/scripting/tutoriallist](http://wiki.bash-hackers.org/scripting/tutoriallist), <http://linuxcommand.org>,

Rechnernetze WS 2019/20 Ubung 2 3

<span id="page-2-0"></span> $^{\rm 1}$ <http://groups.uni-paderborn.de/fg-karl/lehre/ws1718/rn/uebung/notebooks/Fourier.ipynb>

<span id="page-2-1"></span> $^2$ <http://groups.uni-paderborn.de/fg-karl/lehre/ws1718/rn/uebung/notebooks/Fourier.pdf>

<span id="page-2-2"></span> $3$ Wenn Ihnen kein geeigneter Rechner zur Verfügung steht, kontaktieren Sie bitte den Übungsleiter.

https://ryanstutorials.net/linuxtutorial/, https://www.codecademy.com/ learn/learn-the-command-line.

Rechnernetze WS 2019/20